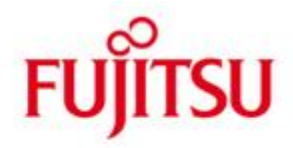

Fujitsu Software BS2000 AID

Version 3.4 June 2018

Release Notice

All rights reserved, including intellectual property rights.

Technical data subject to modifications and delivery subject to availability. Any liability that the data and illustrations are complete, actual or correct is excluded. Designations may be trademarks and/or copyrights of the respective manufacturer, the use of which by third parties for their own purposes may infringe the rights of such owner.

© 2018 Fujitsu Technology Solutions GmbH

Fujitsu and the Fujitsu logo are trademarks or registered trademarks of Fujitsu Limited in Japan and other countries. BS2000 is a trademark of Fujitsu Technology Solutions GmbH in Germany and other countries.

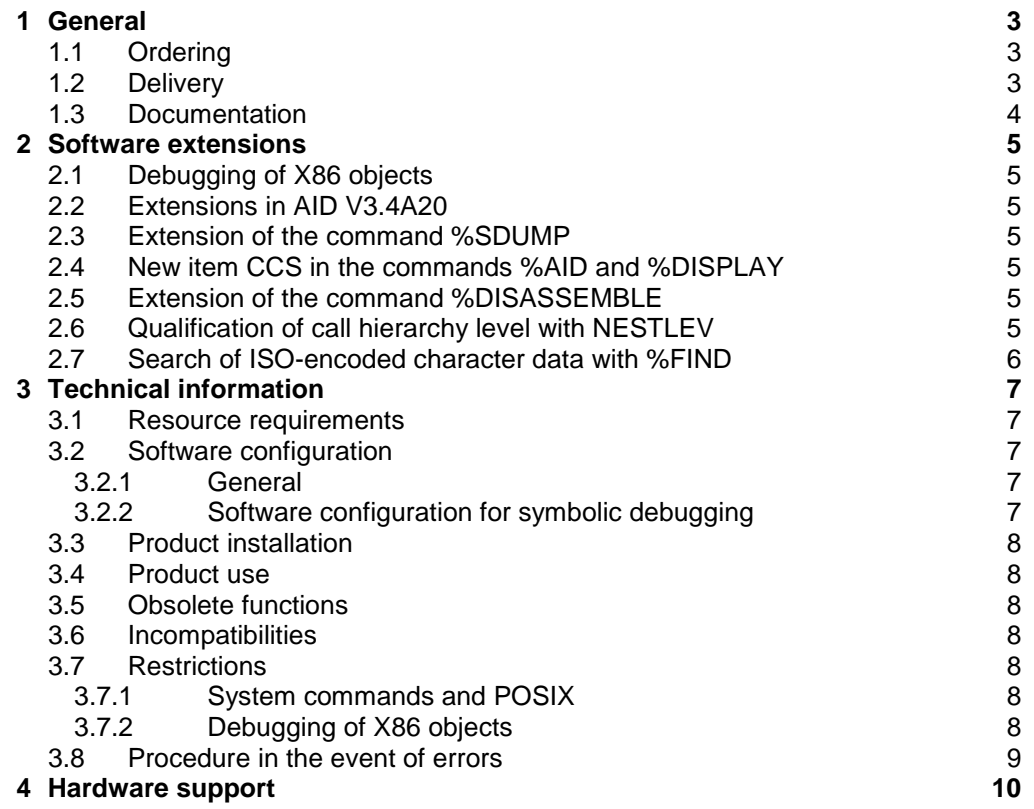

# **1 General**

\*5

AID (Advanced Interactive Debugger) is a powerful system for error diagnosis, debugging and preliminary error correction in user programs.

AID V3.4 is executable with BS2000 as of OSD/BC V10 and OSD/XC as of V10.

The AIDSYS, AIDSYSA, ANITA, SMI and LLMAID subsystems must be installed to use AID V3.4.

AIDSYS, AIDSYSA, ANITA and SMI are component parts of OSD/BC and OSD/XC, while LLMAID is part of the AID delivery unit. \*5

> LLMAID is required for dynamically loading symbol data from the LLMs stored in LMS libraries.

> SMI is required to correctly display SVCs with %TRACE, while ANITA is required to correctly process contexts and to evaluate dump files.

This Release Notice is a summary of the major extensions, requirements and operating information with regard to AID V3.4.

- The release level is that of June 2018. \*5
- Changes to release level of June 2017 are marked with "\*5". \*5
- Changes to release level of June 2016 are marked with "\*4". \*4
- Changes to release level of November 2015 are marked with "\*3". \*3
- Changes to release level of December 2011 are marked with "\*2".  $*2$
- Changes to release level November 2010 are marked with "\*1". \*1
- This and other current Release Notices are shipped on the SoftBooks DVD and are available online at [http://manuals.ts.fujitsu.com/.](http://manuals.ts.fujitsu.com/) \*2  $*2$

If one or more previous versions are skipped when this version is installed, the information from the Release Notices (and README files) of the previous versions must be noted.

## **1.1 Ordering**

AID V3.4 can be ordered from your local distributors and is subject to the general terms and conditions of the software product use and service agreement.

#### **1.2 Delivery**

The AID V3.4 files are supplied via SOLIS.

The following delivery groups are part of the AID V3.4 delivery scope:

AID V3.4 LLMAID V1.1

The following delivery components are required regardless of the hardware type (HSI):

SYSFGM.AID.034.D Release Notice (German) SYSFGM.AID.034.E Release Notice (English) SYSLNK.AID.034.AIDIT0 Trace information SYSMES.AID.034 Message file<br>SYSMSH.AID.034 AID %HELP file SYSMSH.AID.034

SYSLNK.AID.034.AIDIT0.SYS Trace info for \$TSOS.SYS.AIDIT0

SYSRMS.AID.034 RMS delivery set for AID SYSLNK.LLMAID.011.TU

SYSSII.AID.034 IMON installation information SYSSSC.AID.034 SSCM subsystem information<br>SYSLNK.LLMAID.011.TU LLMAID module (TU) SYSRMS.LLMAID.011 RMS delivery set for LLMAID SYSSII.LLMAID.011 **IMON** installation information SYSSSC.LLMAID.011 SSCM subsystem info as of OSD V4

The following delivery components are only required on S servers and on /390 server units in SE Servers: \*4 \*4

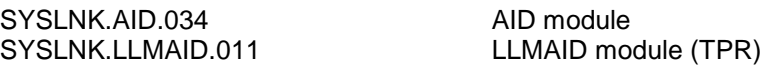

The following delivery components are only required on SQ servers and on each x86 server unit in SE Servers: \*4 \*4

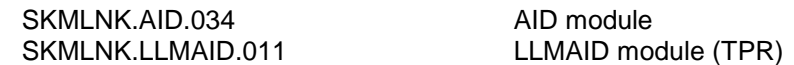

The current file and volume characteristics are listed in the SOLIS2 delivery cover letter.

#### **1.3 Documentation**

The following documentation is available for AID V3.4:

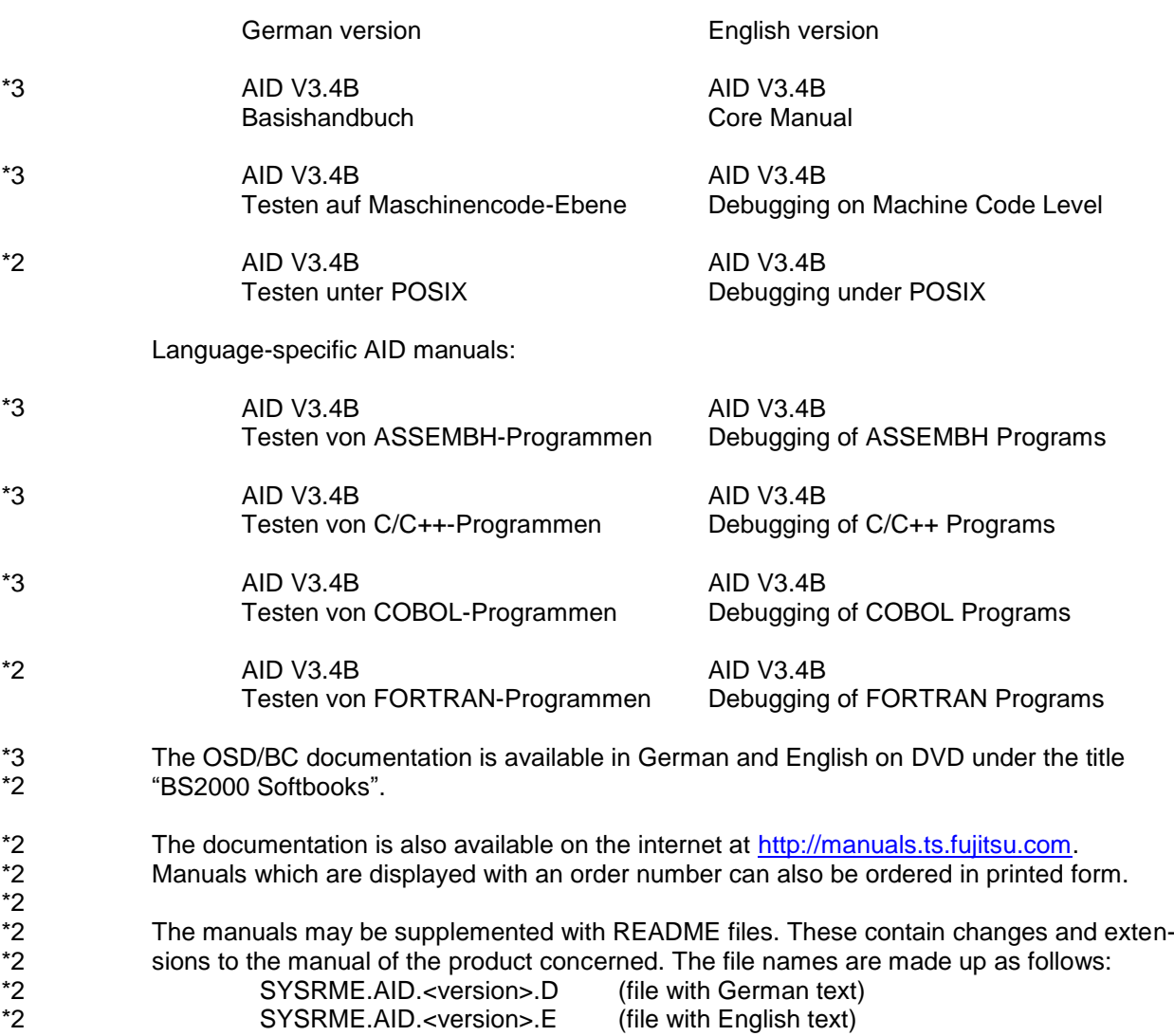

\*1 \*1 \*1 \*1

\*3 \*3 \*3 \*3

# **2 Software extensions**

The additions to AID V3.2 are described below.

More information is available in the manuals for AID (s. chap. 1.3 Documentation).

#### **2.1 Debugging of X86 objects**

AID V3.4 is a software requirement for debugging objects running on INTEL64 (x86-64) hardware. \*2  $*2$ 

> Both /390 objects, running emulated on BS2000/x86, as well as x86 objects can be tested with AID V3.4. Beside the test of living objects also the test of objects contained in dump files is supported. It is assumed that x86 objects have been generated by ASSTRAN.

#### **2.2 Extensions in AID V3.4A20**

In AID V3.4A20 released in December 2011 the following additional enhancements have been implemented:

- Extension to support write stops in ESA data spaces
- A new type %E for inverting the endianness of a data item

#### **2.3 Extension of the command %SDUMP**

In AID V3.4B released in November 2015 the following additional enhancements have been implemented: \*2 \*2 \*2

The functionality of %SDUMP has been extended by the new options XMAX and XFLAT in the medium-a-quantity operand.

In AID V3.4B20 released in June 2017 the following additional enhancements have been implemented: \*4 \*4

the command %SDUMP is able to show data if nested procedures specified while testing SPL4-programs \*4 \*4 \*4

%SD [S=s.]PROC=p1(p2(..))[.var].

#### **2.4 New item CCS in the commands %AID and %DISPLAY**

In AID V3.4B10 released in June 2016 the commands %AID and %DISPLAY have been extended. A new operand CCS (Coded Character Set) defines the output character set for the %DISPLAY command. \*3 \*3 \*3

As of AID V3.4B20 released in June 2017 the command %DISPLAY is able to show 7/8-bit and Unicode data on 7/8-bit and UTFE terminals. \*4 \*4

## **2.5 Extension of the command %DISASSEMBLE**

In AID V3.4B10 released in June 2016 the command %DISASSEMBLE has been expanded. The new operands are:

- length for specification the size of a memory content to be disassembled and output
- ALL to disassemble and output of the whole control section

## **2.6 Qualification of call hierarchy level with NESTLEV**

As of AID V3.4B30 access to previous instances of recursive data is possible. The qualification NESTLEV is introduced to manipulate all instances of recursive data with %DISPLAY, %MOVE, %SDUMP and %SET. The command %AID has been extended by the operand LEV to enable level output by %SDUMP %NEST. \*5 \*5 \*5 \*5

## **2.7 Search of ISO-encoded character data with %FIND**

As of AID V3.4B30 the command %FIND is able to search character data in ISO-encoded or any other area supported by XHCS. To do this, before searching for character literals, the CCS of the search area is to be defined. \*5

# **3 Technical information**

### **3.1 Resource requirements**

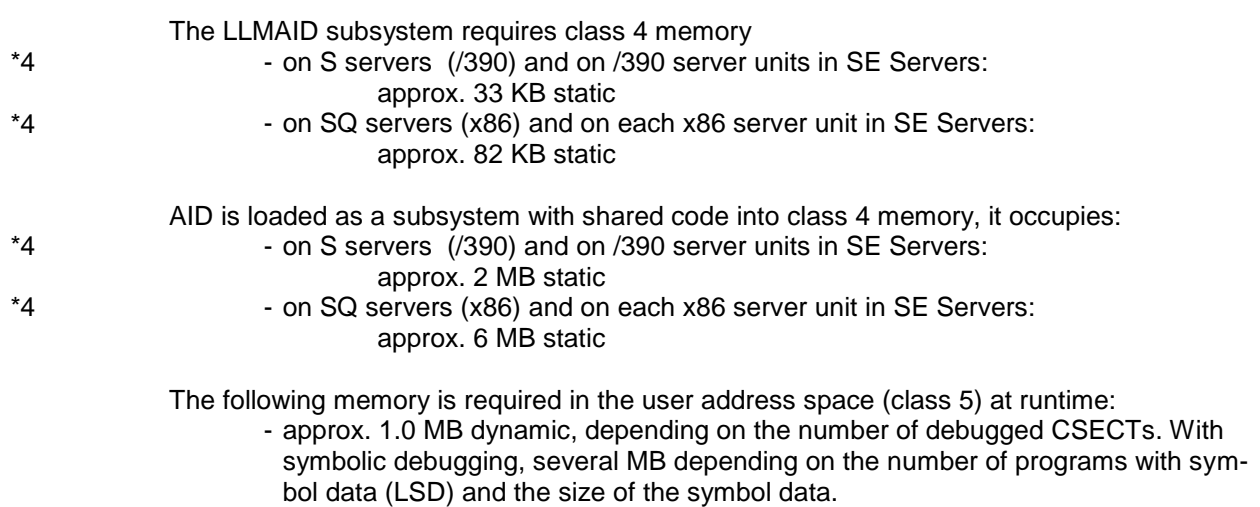

## **3.2 Software configuration**

#### **3.2.1 General**

OSD/BC as of V10 or OSD/XC as of V10 are required for AID V3.4. \*5

Other subsystems required for production operation:

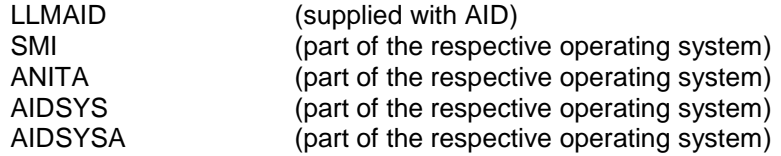

To analyze dump files from subsequent BS2000 versions, the same version of ANITA must be used as that used to create the dump file.

For working with Unicode XHCS-SYS V2.1A is required. For BS2000 versions less than V7 XHCS-SYS does not belong to the basic configuration. \*2

#### **3.2.2 Software configuration for symbolic debugging**

AID V3.4 supports symbolic debugging of programs compiled with the following compilers:

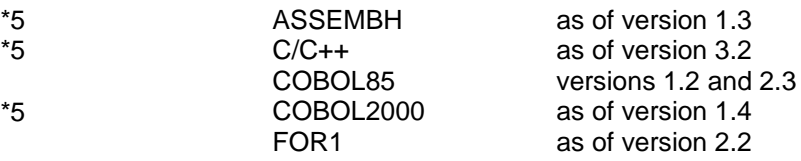

The LSD information generated by the compilers is mandatory for symbolic debugging with AID. The full configuration product variants of the COBOL85 and COBOL2000 compilers are required for this.

#### **3.3 Product installation**

Please first carry out any activities listed as installation requirements in the delivery cover letter.

Then install AID V3.4 with the installation monitor IMON. The necessary inputs and the sequence of the installation are described in the IMON documentation.

If necessary, the following work must be carried out after successful Product installation with IMON:

#### IMPORTANT!

The file SYS.AIDIT0 must always be stored under the TSOS ID. If installation is made under an ID other than TSOS, the file SYS.AIDIT0 must be copied to \$TSOS.SYS.AIDIT0.

With the standard installation using IMON, the file \$TSOS.SYSLNK.AID.032.AIDIT0.SYS is renamed to \$TSOS.SYS.AIDIT0, divergent from the standard name.

#### **3.4 Product use**

The AIDSYS, LLMAID, SMI, ANITA and AIDSYSA subsystems must be loaded before AID is loaded.

#### IMPORTANT!

LLMAID is stored as an LLM (type L) in the SYSLNK.LLMAID.011 library. Please note that during installation DSSM considers LLMs last in its search order. If problems should occur while loading LLMAID, it is advisable to ensure that there are no system modules (e.g. NLKISL) in TASKLIB or \$TSOS.TASKLIB.

The debugger AID is released as a subsystem and is therefore always loaded into class 4 memory (via the subsystem declarations).

#### **3.5 Obsolete functions**

None

#### **3.6 Incompatibilities**

None

#### **3.7 Restrictions**

#### **3.7.1 System commands and POSIX**

BS2000 commands can also be input via an AID command sequence in a child (fork) process. The BS2000 commands are executed as in POSIX. It must be noted that all BS2000 commands that lead to unloading the program without loading a new program, will initiate termination of the child process.

#### **3.7.2 Debugging of X86 objects** \*4

The keyword %AUD1 can only be used when evaluating dump files written on /390 hardware.

The keyword %CLASS5ABOVE can only be used to access address space below 2 GB.

 $*_{\mathbf{2}}$ 

\*5

Modes %B and %BAL function with %TRACE and %CONTROL in the same way as %INSTR when x86 objects are run; if a /390 object is run, the criteria work as previously. The keyword %CC is not supported.

#### **3.8 Procedure in the event of errors**

If an error occurs, the following documentation will be required for diagnostic purposes:

- A detailed description of the error condition, indicating whether and how the error can be reproduced. Run log (MOD-JOB-OPT INF-LEV=\*MEDIUM, LIST=\*Y), if available, otherwise notes on the debug run with system and AID commands.
- A user dump that was created directly after the problem occurred with the /CREATE-DUMP command.
- A copy of the file SYSREP.AID.034, a copy of the current AIDSYS Rep files (SYSREP.AIDSYS... and if necessary SYSREP.AIDSYSA....), since error causes can be in AID itself or in AIDSYS.
- A copy of the ANITA library (SYSLNK.ANITA.... or SKMLNK.ANITA....), as error causes can also lie in ANITA.

If problems only occur with symbolic debugging of just one or only a few compiler objects, the following additional information and error documentation is required without fail:

- The compiler used, its version and correction level (as far as possible)
- A copy of the LLMAID library (SYSLNK.LLMAID... or SKMLNK.LLMAID...), as error causes can also lie in LLMAID
- A PLAM library with the source element concerned, any necessary copy elements (to ensure error-free compilation), the compilation procedure (or details of the compiler options used) and the element (type R or L) that contains the LSD information.

\*3

# **4 Hardware support**

\*5

AID V3.4 runs on all business servers supported by OSD/BC as of V10 or OSD/XC as of V10 fulfilling the software requirements.